# **Moduł**

# **Zakotwienia słupów stalowych**

# Spis treści

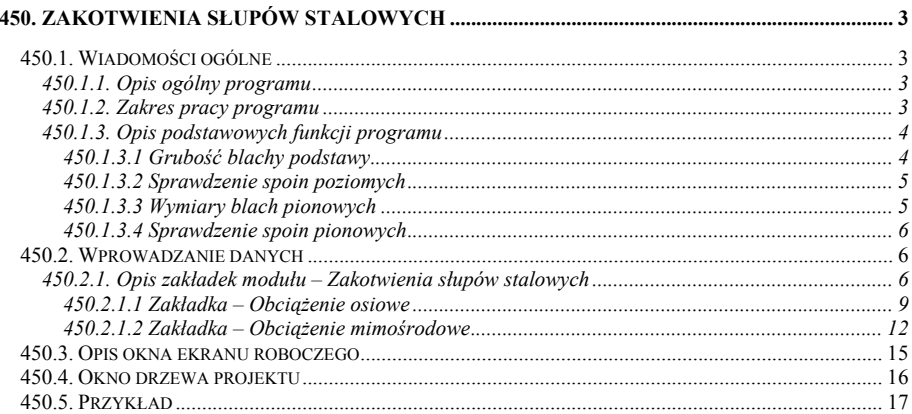

# <span id="page-2-0"></span>**450. Zakotwienia słupów stalowych**

# **450.1. Wiadomości ogólne**

# **450.1.1. Opis ogólny programu**

Moduł **Zakotwienia słupów stalowych** przeznaczony jest do kompleksowego obliczania połączenia słupa stalowego (jedno, dwu lub czterogałęziowego) z fundamentem. Użytkownik wybiera jeden z dostępnych 16 schematów połączenia (dla obciążenia mimośrodowego z 12 schematów) a następnie wprowadza obciążenia, jak również dane geometryczne potrzebne do jednoznacznego zdefiniowania połączenia. Program służy do sprawdzenia wytrzymałości elementu zdefiniowanego przez użytkownika. Obliczenia realizowane przez wyżej wymieniony moduł, zgodne są z następującymi normami: **Konstrukcje stalowe. Obliczenia statyczne i projektowanie PN-90/B03200, Konstrukcje stalowe. Połączenia z fundamentem. Projektowanie i wykonanie PN-B-03215:1998, Konstrukcje stalowe. Zakotwienia słupów i kominów PN-85/B-03215**. W przypadku pojawiania się w różnych normach wzorów określających tą samą wielkość, zawsze korzystano z wyrażeń zawartych w nowszym wydaniu normy. Przy tworzeniu algorytmów obliczeniowych autor uwzględnił sugestie i wskazówki zawarte w następujących pozycjach: "Podstawy projektowania konstrukcji metalowych" Jan Zmuda, "Przykłady obliczeń konstrukcji stalowych" W. Bogucki, "Obliczenia konstrukcji stalowych" Jerzy Niewiadomski, "Budownictwo stalowe" W. Bogucki.

# **450.1.2. Zakres pracy programu**

Program **Zakotwienia słupów stalowych** służy do w pełni automatycznego wymiarowania i rysowania połączenia słupa stalowego z fundamentem betonowym lub żelbetowym. Istnieje możliwość zdefiniowania jednego z dostępnych 16 schematów geometrii połączenia (dla obciążenia mimośrodowego z 12 schematów). Słup może być jedno, dwu lub czterogałęziowy. Wszystkie parametry wytrzymałościowe dla kształtownika, blachy podstawy, blach pionowych są automatycznie dobierane w programie na podstawie zdefiniowanej przez użytkownika klasy stali. Natomiast dla kotwi nośność obliczeniowa  $(S_R)$  jest dobierana przez program zgodnie z tablicą C.1 PN-B-03215:1998 na podstawie wybranego typu kotwi.

Grubość blachy podstawy obliczana jest przy wykorzystaniu tablic B.2 i B.3 PN-B-03215:1998 w zależności od schematów statycznych płyty, na które jest dzielona cała blacha podstawy. Możliwe są następujące schematy statyczne płyt: płyta wspornikowa, płyta prostokątna podparta na trzech lub czterech krawędziach, płyta okrągła podparta na krawędzi, belka jednoprzęsłowa utwierdzona na końcach. W przypadkach, które nie są uwzględnione w PN-B-03215:1998 korzystano ze wskazówek zawartych w literaturze.

Spoiny pachwinowe łączące kształtownik z blachami pionowymi oraz kształtownik lub blachy pionowe z blachą podstawy obliczane są zgodnie z wzorem (93) PN-90/B-03200. Spoiny czołowe łączące kształtownik z blachami pionowymi sprawdzane są zgodnie ze wzorem (92) PN-90/B-03200.

W przypadku połączenia mimośrodowego maksymalne naprężenia pod blachą poziomą wyznaczane są ze wzoru (26), lub (35) PN-B-03215:1998 w zależności od wartości mimośrodu, zgodnie z punktem 5.2.5 PN-B-03215:1998. Natomiast zakres strefy docisku obliczany jest zgodnie z wzorem (32) PN-B-03215:1998, wykorzystując metody numeryczne służące do obliczania miejsc zerowych równania stopnia trzeciego. Nośność połączenia <span id="page-3-0"></span>sprawdza się dla przyjętych wymiarów podstawy zgodnie z worami (26), (34), (35) PN-B-03215:1998.

Sprawdza się również dopuszczalne naprężenia ściskające oraz siłę tnącą występujące w blachach pionowych. Kotwie są automatycznie rozmieszczane przez program, w przypadku gdy spełnione są warunki określające minimalne odległości między śrubami oraz od krawędzi blachy zgodnie z tablicą 15 PN-90/B-03200.

#### **450.1.3. Opis podstawowych funkcji programu**

#### **450.1.3.1 Grubość blachy podstawy**

W pierwszej kolejności wyznacza się naprężenia pod blachą podstawy. Dla obciążenia osiowego zgodnie ze wzorem:

$$
\sigma_c = \frac{N}{A_{podst}}
$$

Dla obciążenia mimośrodowego maksymalne naprężenia pod blachą podstawy wyznacza się zgodnie z wzorami zawartymi w punkcie 5.2.5. PN-B-03215:1998, przy czym zakres strefy docisku oblicza się rozwiązując równanie trzeciego stopnia (32) PN-B-03215:1998 wykorzystując metody numeryczne. Nośność połączenia sprawdza się dla przyjętych wymiarów podstawy i kotwi rozciąganych oraz zasięgu strefy docisku zgodne z wzorami (34), (35)

PN-B-03215:1998. Dla tak obliczonych naprężeń pod blachą podstawy wyznacza się grubość blachy.

Grubość blachy podstawy określa się w zależności od schematu połączenia. W przypadku, gdy słup jest jednogałęziowy, dwuteowy grubość blachy podstawy wyznacza się korzystając z wzoru (B.3) oraz tablicy B.1 PN-B-03215:1998. W pozostałych przypadkach blachę podstawy dzieli się na płyty i przyjmuje, że grubość blachy podstawy powinna być nie mniejsza niż maksymalna z grubości poszczególnych płyt. Grubości poszczególnych płyt wyznacza się z wzoru (B.6) PN-B-03215:1998:

$$
t = \omega \cdot \sqrt{\frac{\sigma_c}{f_d}}
$$

gdzie współczynnik  $\omega$  dobiera się w zależności od schematu podparcia płyty zgodnie z tablicami B.2 i B.3 PN-B-03215:1998. Wartość  $\, \sigma_{_{\mathcal{C}}} \,$  przyjmuje się jako maksymalne

naprężenie występujące pod blachą podstawy. Przyjmuje się następujące schematy podparcia płyt: płyta wspornikowa, płyta kolista, płyta podparta na trzech i czterech krawędziach. Dla schematu,

w którym słup stanowi rura okrągłą, do której przyspawane są żeberka grubość blachy podstawy oblicza się w następujący sposób:

- Wyznacza się momenty zginające pod rurą oraz w belce obustronnie utwierdzonej łączącej żeberka.
- Następnie minimalną grubość blachy podstawy wyznacza się dla maksymalnego z tych dwóch momentów zgodnie z wzorem:

<span id="page-4-0"></span>
$$
t = \sqrt{\frac{6M}{f_d}}
$$

# **450.1.3.2 Sprawdzenie spoin poziomych**

Nośność spoin poziomych sprawdza się wg wzoru (93) PN-90/B-03200:

$$
\chi \cdot \sqrt{\sigma_{\text{pros}}^2 + 3 \cdot \left(\tau_{\text{r\'own}}^2 + \tau_{\text{prost}}^2\right)} \le f_d
$$

Warunki konstrukcyjne grubości spoin przyjęto zgodnie z p.6.3.2.2a PN-90/B-03200, a współczynnik χ przyjęto zgodnie z zaleceniami punktu 6.3.3.3.a

Składowe naprężeń występujących w spoinie (opisane na rysunku 24 PN-90/B-03200) oblicza się w następujący sposób (dla obciążenia osiowego):

1) od siły pionowej

$$
\sigma_{\text{pros}} = \tau_{\text{prost}} = \frac{N}{\frac{a_{\text{spoiny}}}{\sqrt{2}} l_{\text{spoiny}}}
$$

2) od siły rozwarstwiającej (przekrój złożony z blachy podstawy i blach pionowych)

$$
\tau_{\text{r\'own}} = \frac{VS}{I_x 4a_{\text{spoiny}}}
$$

gdzie:

S – moment statyczny blachy podstawy względem osi obojętnej,

V – siła poprzeczna w analizowanym przekroju,

Ix – moment bezwładności analizowanego przekroju,

 $a_{\text{spony}} -$  grubość spoiny.

W przypadku połączenia mimośrodowego do osiowego obciążenia ściskającego dochodzą zsumowane naprężenia będące wynikiem przyłożenia momentu zginającego.

# **450.1.3.3 Wymiary blach pionowych**

W przypadku blach pionowych sprawdza się ich nośność na ścinanie zgodnie ze wzorem:

$$
V_R = 0.58 A_v f_d \ge V_\alpha
$$

Wysokość blach pionowych sprawdza się z warunku nośności spoin pionowych jak opisano w kolejnym punkcie.

# <span id="page-5-0"></span>**450.1.3.4 Sprawdzenie spoin pionowych**

W zależności od wybranego schematu gałązki słupa mogą być połączone z blachami pionowymi za pomocą spoin czołowych lub pachwinowych. Naprężenia w spoinach pachwinowych sprawdza się za pomocą wzoru (92) PN-90/B-03200:

$$
\sqrt{\left(\frac{\sigma}{\alpha_{\perp}}\right)^2 + \left(\frac{\tau}{\alpha_{\parallel}}\right)^2} \leq f_d
$$

Sprawdza się nośność spoiny czołowej w dwóch przekrojach: w miejscu występowania maksymalnych naprężeń ściskających i w miejscu występowania maksymalnych naprężeń rozciągających, w których występują różne wartości współczynników wytrzymałości spoin. Współczynniki wytrzymałości spoin czołowych i pachwinowych dobiera się z tablicy 18 PN-90/B-03200.

W przypadku połączenia gałązek i blach za pomocą spoin pachwinowych, dla przypadku obciążenia osiowego nośność spoin wyznacza się za pomocą wzoru:

$$
\tau = \frac{N}{4a_{\text{spoiny}}l_{\text{spoiny}}} \le \alpha_{||}f_d
$$

W przypadku, gdy nierówność ta nie jest spełniona należy zwiększyć wysokość blach pionowych. Jeżeli prócz obciążenia osiowego występuje moment zginający to nośność spoin sprawdza się po bardziej wytężonej stronie połączenia.

#### **450.2. Wprowadzanie danych**

Nawiasy klamrowe używane poniżej oznaczają, że parametr bądź wielkość w nich zawarta iest:

[...] jednostką, w jakiej podawana jest poszczególna wielkość,

<...> parametrem opcjonalnym, tj. takim, który w pewnych sytuacjach może nie występować,

{...} zakresem, w jakim występuje dana wielkość

# **450.2.1. Opis zakładek modułu – Zakotwienia słupów stalowych**

Po wybraniu modułu **Zakotwienia słupów stalowych** pokaże się w zależności następujące okno:

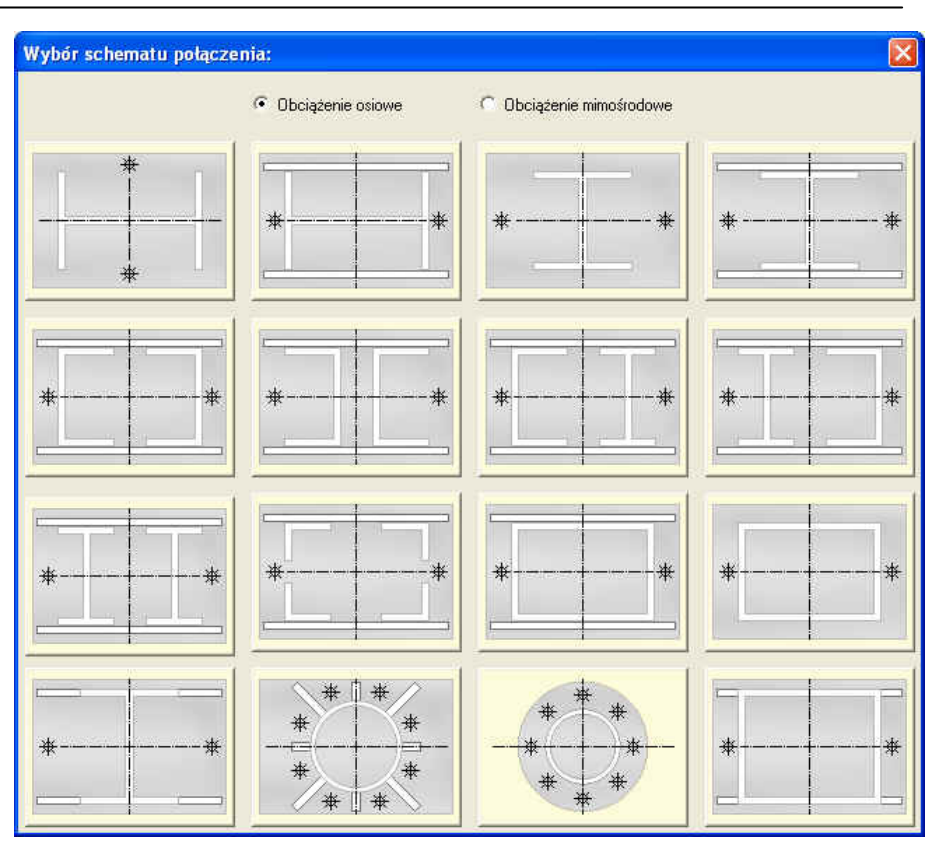

W oknie dostępnych jest 16 schematów różnych geometrii połączenia słupa stalowego z fundamentem (*Obciążenie osiowe)*. Aby wybrać dany schemat i następnie przejść do okna definiującego obciążenia i wymiary geometryczne poszczególnych elementów połączenia należy kliknąć na dany schemat.

Jeżeli użytkownik zaznaczy opcję *Obciążenie mimośrodowe* pokaże się następujące okno, zawierające 12 dostępnych schematów połączenia.

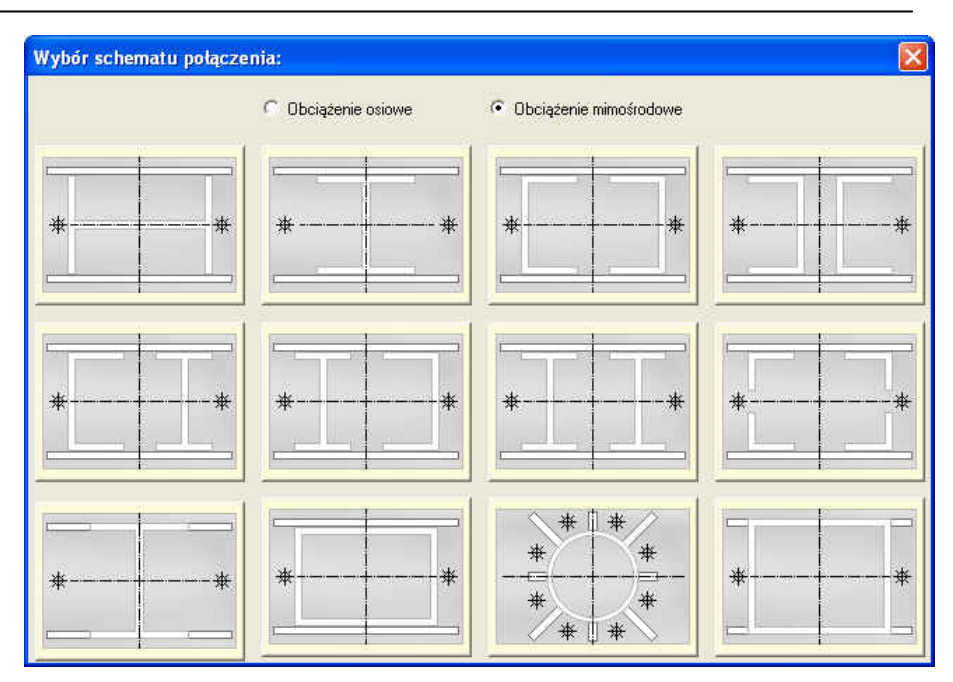

450 –Zakotwienia słupów stalowych

W oknie dostępnych jest 12 schematów różnych geometrii połączenia słupa stalowego z fundamentem. Aby wybrać właściwy schemat i następnie przejść do okna definiującego obciążenia i wymiary geometryczne poszczególnych elementów połączenia, należy kliknąć na dany schemat.

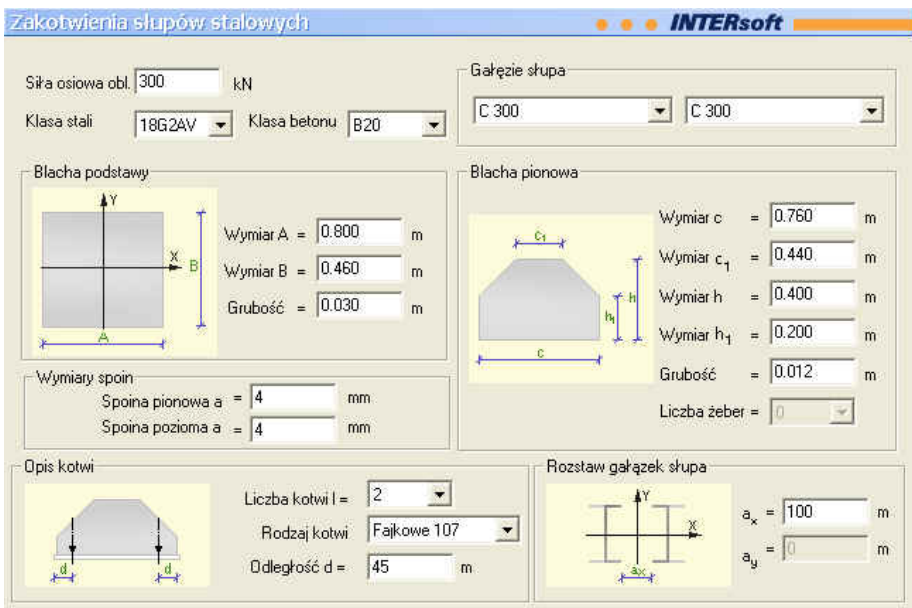

# <span id="page-8-0"></span>**450.2.1.1 Zakładka – Obciążenie osiowe**

W górnej części zakładki znajdują się okna, w których definiuje się dane ogólne definiujące połączenie:

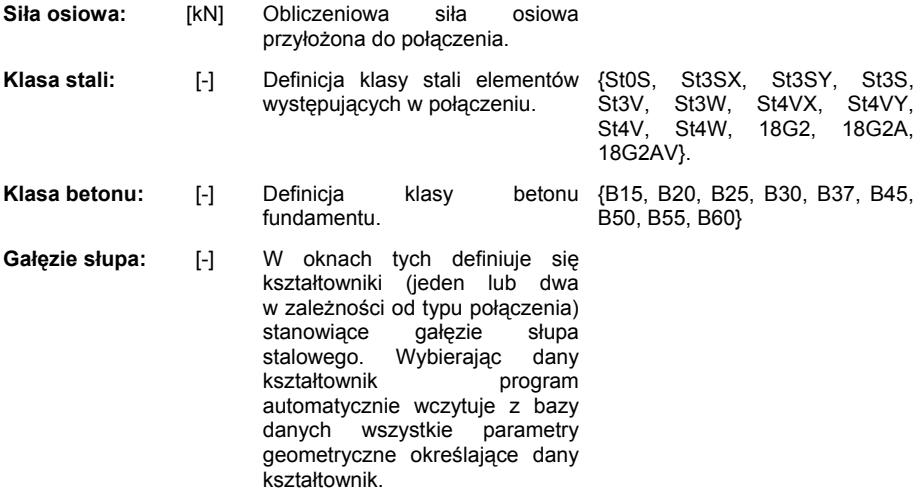

W ramce *Blacha podstawy* użytkownik definiuje wymiary blachy podstawy:

- **A:** [m] Długość blachy podstawy słupa.
- **B:** [m] Szerokość blachy podstawy słupa. Dla schematu, w którym słupem stalowym jest rura okrągła, połączona z blachami pionowymi szerokość blachy podstawy jest równa długości blachy podstawy – kwadrat.
- **Grubość:** [m] Grubość blachy podstawy słupa.

W ramce *Blacha pionowa* użytkownik definiuje wymiary blachy podstawy:

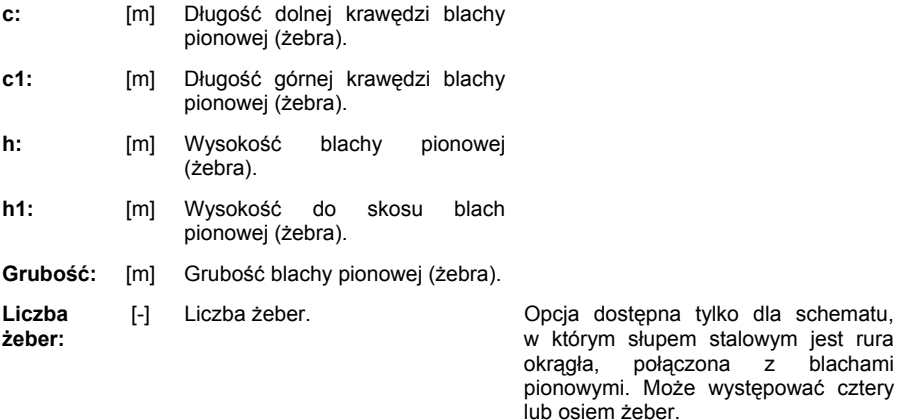

W ramce *Wymiary spoin pachwinowych* użytkownik definiuje wymiary pachwinowej spoiny poziomej i pionowej:

**Spoina pionowa a:**  [mm] Grubość pachwinowych pionowych spoin Okno aktywne tylko dla schematów, w których występują blachy pionowe **Spoina pozioma a:**  [mm] Grubość pachwinowych spoin poziomych

W ramce *Opis kotwi* użytkownik definiuje wymiary położenie, typ i liczbę kotwi:

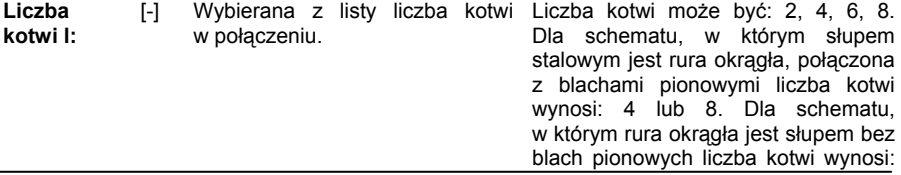

8 lub16.

prostokątna.

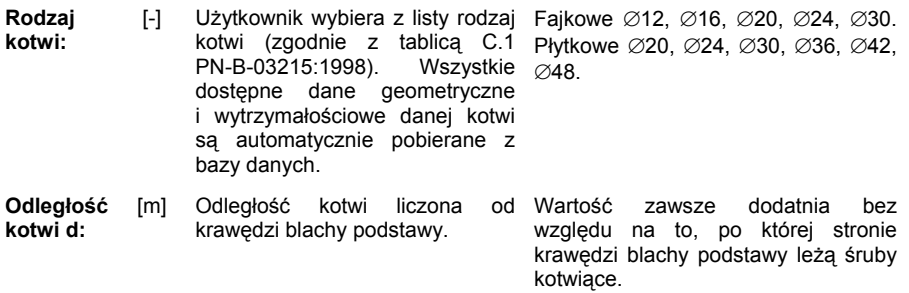

W ramce *Rozstaw gałązek słupa* użytkownik definiuje wymiary blachy podstawy

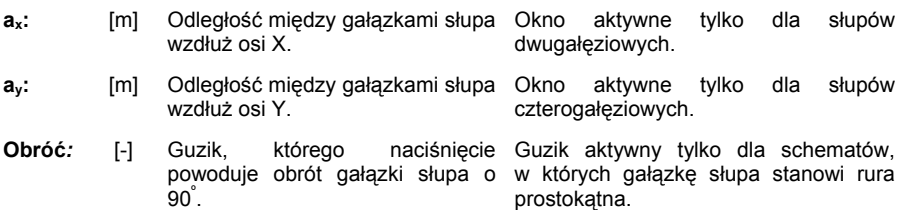

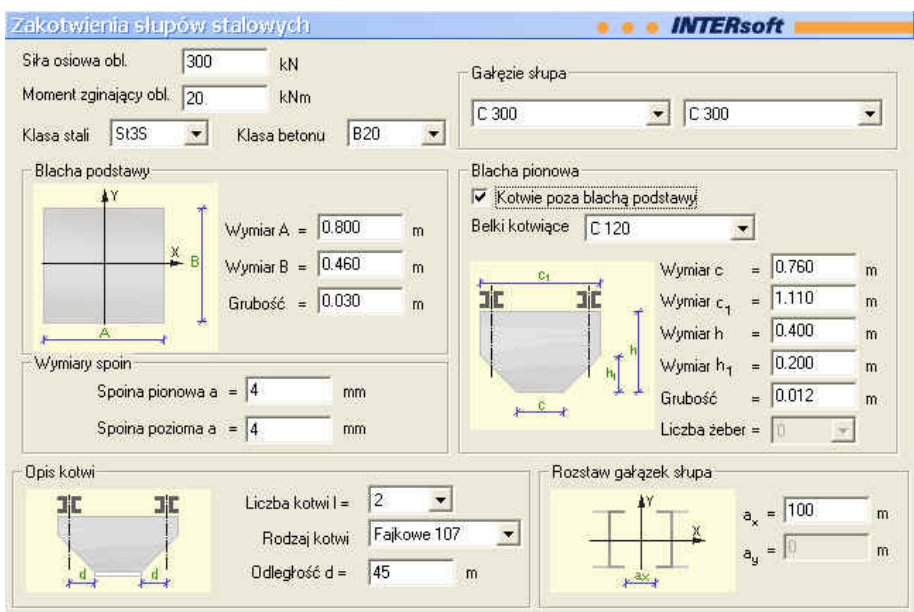

# <span id="page-11-0"></span>**450.2.1.2 Zakładka – Obciążenie mimośrodowe**

W górnej części zakładki znajdują się okna, w których definiuje się ogólne dane definiujące połączenie:

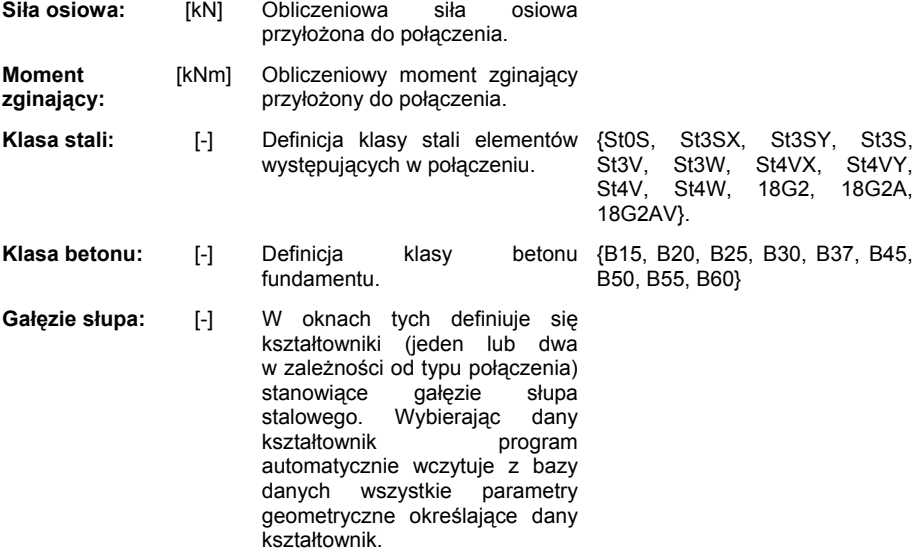

W ramce *Blacha podstawy* użytkownik definiuje wymiary blachy podstawy:

- **A:** [m] Długość blachy podstawy słupa.
- **B:** [m] Szerokość blachy podstawy słupa. Dla schematu, w którym słupem stalowym jest rura okrągła, połączona z blachami pionowymi szerokość blachy podstawy jest równa długości blachy podstawy – kwadrat.
- **Grubość:** [m] Grubość blachy podstawy słupa.

W ramce *Blacha pionowa* użytkownik definiuje wymiary blachy podstawy:

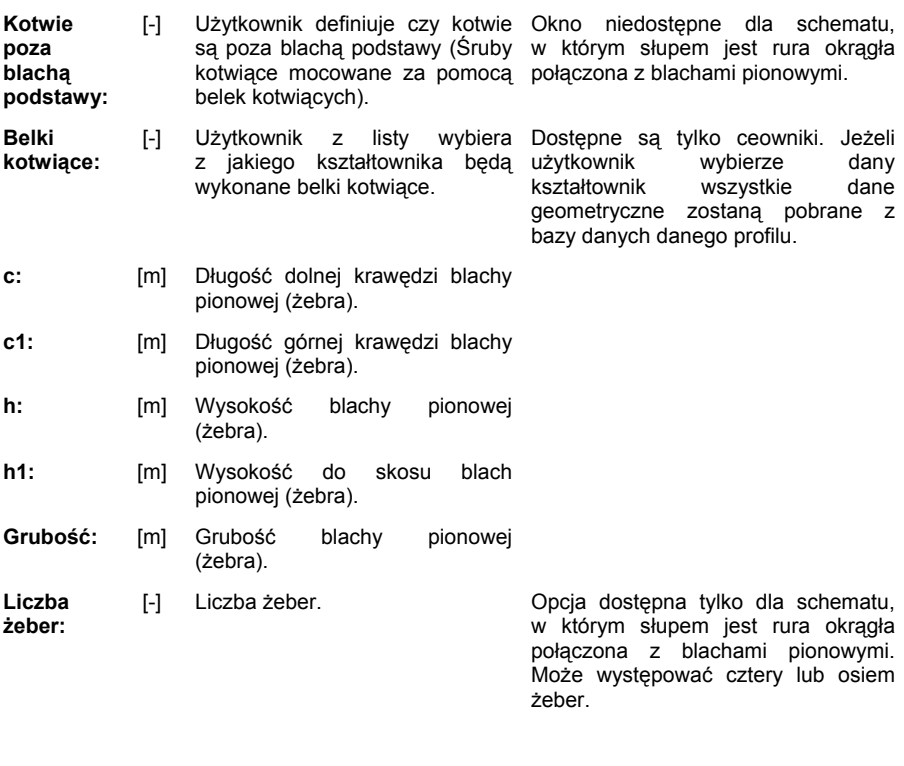

W ramce *Wymiary spoin pachwinowych* użytkownik definiuje wymiary pachwinowej spoiny poziomej i pionowej:

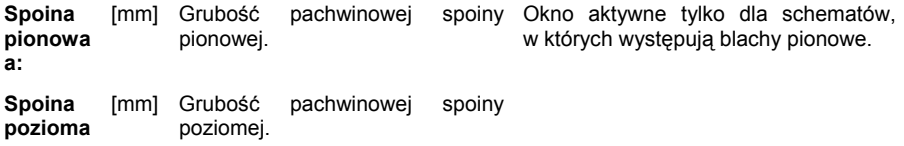

#### **a:**

W ramce *Opis kotwi* użytkownik definiuje wymiary położenie, typ i liczbę kotwi:

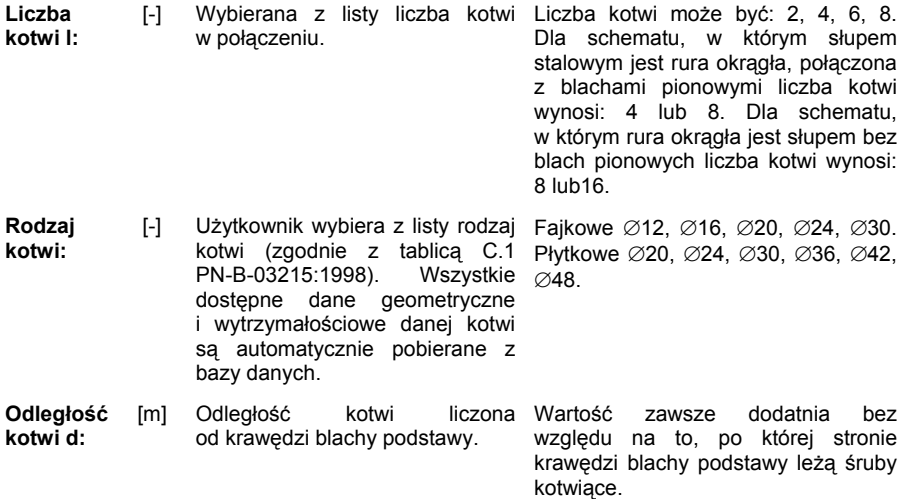

W ramce *Rozstaw gałązek słupa* użytkownik definiuje wymiary blachy podstawy:

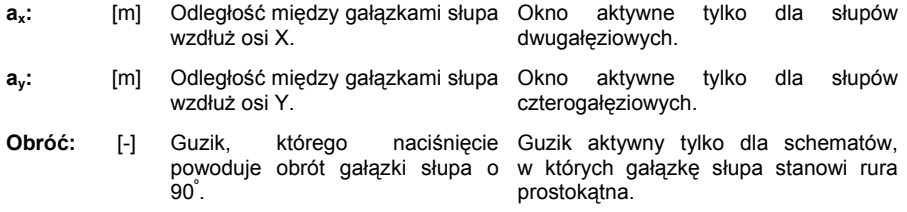

<span id="page-14-0"></span>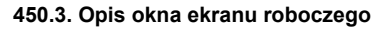

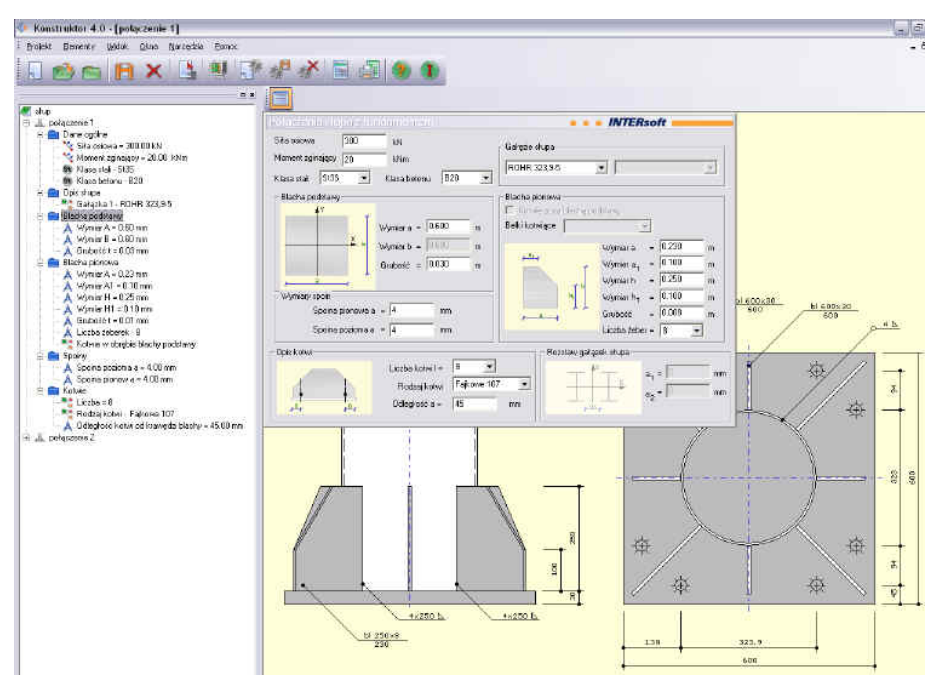

Z lewej strony znajduje się drzewo projektu. Pod oknem dialogowym umieszczone są dynamiczne (zmieniające się wraz z wprowadzaniem zmian przez użytkownika) rysunki zakotwienia słupa. Należy jednak pamiętać, że użytkownik nie może bezpośrednio na nich dokonywać żadnych zmian. Wprowadzanie ewentualne zmian geometrii i charakterystyki połączenia możliwe jest tylko w polach dialogowych na odpowiedniej zakładce.

<span id="page-15-0"></span>**450.4. Okno drzewa projektu** 

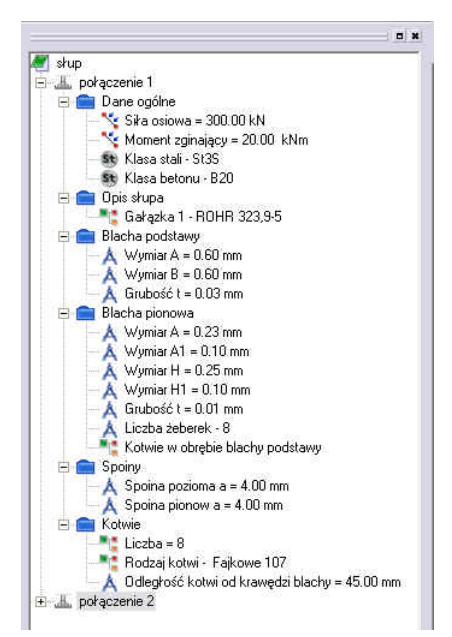

# <span id="page-16-0"></span>**450.5. Przykład**

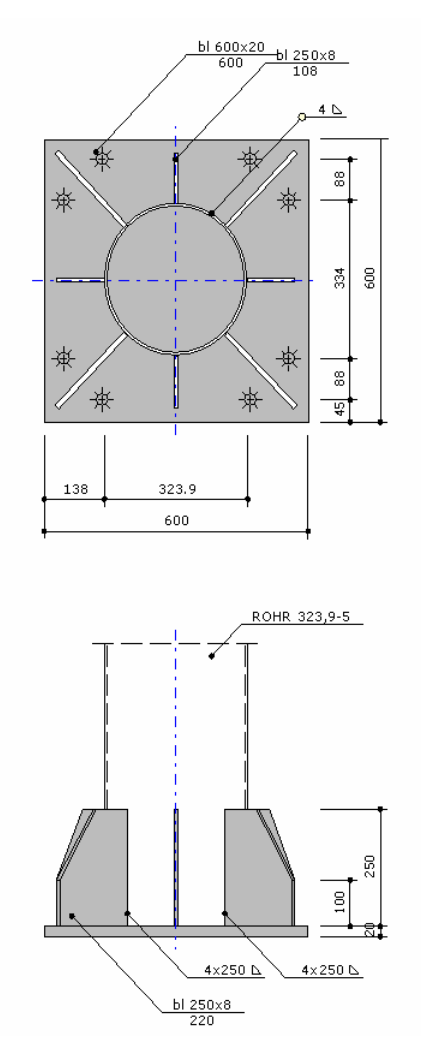

**Zakotwienie 1** 

# **Dane ogólne**

Połączenie obciążone osiowo.

Siła ściskająca N = 850.0 [kN]

Klasa stali elementów połączenia: 18G2

Klasa betonu fundamentu: B25

# **Geometria układu**

# **Wyznaczenie maksymalnych naprężeń pod blachą poziomą.**

Prostokątna blacha podstawy.

 $\sigma_c = \frac{N}{A B} = \frac{850.0}{0.600 0.600} = 2361.1 [kN/m^2]$ 

 $\sigma_c$  = 2.361 [MPa] <=  $f_b$  = 8.880 [MPa]

Naprężenia pod blachą podstawy są mniejsze niż wytrzymałość obliczeniowa podstawy na docisk.

# **Obliczenia grubości blachy poziomej.**

Grubość blachy podstawy określa się dla maksymalnego momentu zginającego w poszczególnych częściach blachy od odporu fundamentu.

Przyjęto, że poszczególne płyty mogą mieć następujące schematy podparcia: belka utwierdzona, płyta kołowa utwierdzona na obwodzie.

Momenty oblicza się dla pasma blachy o jednostkowej szerokości.

Płyta okrągła utwierdzona na obwodzie.

Promień płyty R = 0.161 [m]

$$
M_1 = \frac{1}{16} \sigma_c R^2 = \frac{1}{16} 2361.1 0.161^2 = 3.8 \text{ [kNm]}
$$

Belka utwierdzona na żeberkach.

Rozpiętość L = 0.300 [m]

$$
M_2 = \frac{1}{12} \sigma_c L^2 = \frac{1}{12} 2361.1 0.300^2 = 17.7 [kNm]
$$

Maksymalny moment zginający.

 $M_{max}$  = max( $M_1$ ,  $M_2$ ) = max(17.7, 3.8) = 17.7 [kNm]

Minimalna grubość blachy poziomej.

$$
T_{\min}
$$
 =  $(\frac{6M_{\max}}{f_a})^{0.5}$  =  $(\frac{6 \ 17.7 \ 10^{-10}}{295.0})^{0.5}$  = 0.019 [m]

 $T_{\text{obl}} = 0.019 \text{ m} \le T_{\text{przviete}} = 0.020 \text{ m}$ 

Prawidłowo przyjęta grubość blachy poziomej.

# **Obliczenia spoin poziomych.**

Spoina pachwinowa obwodowa.

Sprawdzenie warunków konstrukcyjnych grubości spoin pachwinowych.

 $0.2t_{\text{max}} \le a \le 0.7t_{\text{min}}$ , a >= 3mm

 $0.75.0 = 3.5$  [mm] < 4.0 [mm]

# **Przyjeto zbyt dużą grubość spoiny, ze względu na warunki konstrukcyjne.**

Sprawdzenie nośności spoiny pachwinowej.

Założono, że spoiny przy kształtowniku współpracują.

Sumaryczna długość spoin  $\Sigma L_{\rm{so}}$  = 3.656 [m]

Wyznaczenie składowych naprężeń.

Od siły pionowej:

 $\sigma$ <sub>max</sub> =  $\frac{N}{a \sum L_{sp}}$  $= \frac{850.0}{0.004 \cdot 3.656}$  = 58130.6 [kN/m<sup>2</sup>]

 $\sigma_{\text{prost}}$  =  $\tau_{\text{prost}}$  =  $\frac{\sigma_{\text{max}}}{1.4142}$  =  $\frac{58.1}{1.4142}$  = 41.1 [MPa]

Od siły rozwarstwiającej:

Parametry geometryczne przekroju złożonego z blach pionowych i blachy podstawy, położonego po zewnętrznej stronie kształtownika.

Szerokość blachy współpracującej podstawy  $b_{\text{wsn}} = 0.132$  [m]

Położenie osi obojętnej przekroju  $y_{sr} = 0.048$  [m]

Moment bezwładności przekroju  $I_x = 0.000033$  [m<sup>4</sup>]

Moment statyczny blachy podstawy względem osi obojętnej S = 0.000099  $\text{[m}^3\text{]}$ 

Siła poprzeczna w przekroju  $V_a$  = 65.7 [kN]

Naprężenia styczne (rozwarstwiające)

 $\tau_{\text{równ}} = \frac{V_a S}{I_x 4a} = \frac{65.7 \text{ } 0.000099}{0.000033 \text{ } 4 \text{ } 0.004} = 49163.8 \text{ [kN/m}^2]}$ 

Warunek wytrzymałości wzór (93) PN-90/B-03200:

 $\chi$ (  $\sigma$ prost<sup>2</sup> + 3( $\tau$ równ<sup>2</sup> +  $\tau$  prost<sup>2</sup>))<sup>0.5</sup> <=  $f$ <sub>d</sub>

0.8(  $41.1^2 + 3(49.2^2 + 41.1^2)$  )<sup>0.5</sup> = 100.6 [MPa] <= f<sub>d</sub> = 295.0 [MPa]

Nośność spoin poziomych jest wystarczająca.

#### **Obliczenia spoin pionowych.**

Obliczenia spoin pachwinowych łączących każde żeberko z słupem (dwie spoiny). Sprawdzenie warunków konstrukcyjnych grubości spoin pachwinowych.  $0.2t_{\text{max}} \le a \le 0.7t_{\text{min}}$ , a  $>= 3 \text{mm}$  $0.2$  5.0 = 1.0 [mm] <= 4.0 [mm] <= 0.7 20.0 = 14.0 [mm] Poprawnie przyjęto grubość spoiny, ze względu na warunki konstrukcyjne. Sprawdzenie naprężeń zgodnie z wzorem (93) PN-90/B-03200. Moment bezwładności przekroju dwóch spoin  $I_x = 0.00001042$  [m<sup>4</sup>] Siła przenoszona przez pojedyncze żeberko  $V_a$  = 65.7 [kN] Moment przenoszony przez pojedyncze żeberko  $M_a$  = 8.6 [kNm] Wyznaczenie napreżeń τ<sub>równ</sub>:

$$
\tau_{\text{równ}} = \frac{V_{\alpha}}{2al} = \frac{65.7 \ 10^{-3}}{2 \ 0.004 \ 0.250} = 32.8 \text{ [MPa]}
$$

Wyznaczenie naprężeń τ<sub>prost</sub> i σ<sub>równ</sub>:

$$
\sigma = \frac{0.5 \text{M}10^{-3} \text{H}_{\text{B1Pion}}}{\text{I}_{\text{x}}} = \frac{0.5 \text{ 8.6 } 0.250 \text{ 10}^{-3}}{0.00001042} = 103.4 \text{ [MPa]}
$$

 $\tau$  prost =  $\sigma$  równ = 0.707 $\sigma$  = 0.707 103.4 = 73.1 [MPa]

$$
\chi \left( \sigma_{\text{prost}}^2 + 3 \left( \tau_{\text{r} \acute{b} \hat{w}}^2 + \tau_{\text{prost}}^2 \right) \right) ^{0.5} \leq f_d
$$

0.8(  $73.1^2 + 3(32.8^2 + 73.1^2)$  )<sup>0.5</sup> = 133.3 [MPa] <= f<sub>d</sub> = 305.0 [MPa] Nośność pachwinowych spoin pionowych jest wystarczająca.

# **Obliczenia blach pionowych.**

Parametry geometryczne przekroju złożonego z blachy pionowej i części współpracującej blachy podstawy.

Położenie osi obojętnej przekroju y<sub>sr</sub> = 0.048 [m]

Szerokość blachy współpracującej podstawy  $b_{\text{wso}} = 0.132$  [m]

Moment bezwładności przekroju  $I_x = 0.000033$  [m<sup>4</sup>]

Pole przekroju przenoszącego siłę tnącą (tylko blachy pionowe) A<sub>v</sub> = 0.0020 [m<sup>2</sup>]

Siła poprzeczna w przekroju V $_{\alpha}$  = 65.7 [kN]

Moment zginający w przekroju  $M_a = 8.6$  [kNm]

Sprawdzenie nośności żeberek na ścinanie.

 $V_r = 0.58A_v f_d = 0.58$  0.0020 305.0 10<sup>3</sup> = 353.8 [kN] >=  $V_a$  = 65.7 [kN] Nośność blach pionowych na ścinanie jest wystarczająca.

Sprawdzenie maksymalnych naprężeń w blachach pionowych.

 $\sigma_{\text{max}} = \frac{M_a (T_{\text{B1Poz}} + H_{\text{B1Phon}} - \gamma_{sr})}{I_x} = \frac{8.6 \cdot 10^{-3} (0.020 + 0.250 - 0.048)}{0.000033} = 57.7 \text{ [MPa]} \le f_d = 305.0 \text{ [MPa]}$ 

Maksymalne naprężenia w blachach pionowych nie są przekroczone.

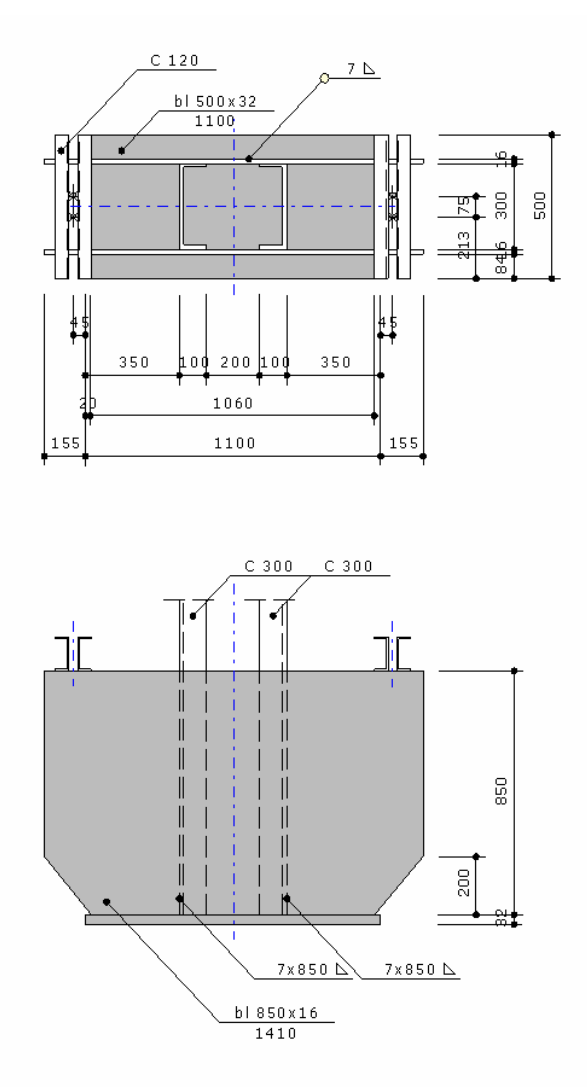

**Zakotwienie 2** 

# **Dane ogólne**

Połączenie obciążone mimośrodowo. Siła ściskająca N = 1000.0 [kN] Moment zginający M = 355.0 [kNm]

Klasa stali elementów połączenia: 18G2A

Klasa betonu fundamentu: B25

# **Geometria układu**

# **Wyznaczenie maksymalnych naprężeń pod blachą poziomą. Sprawdzenie kotwi.**

Mimośród e>(A/6).

Naprężenia pod podstawą oblicza się wg wzoru (35) PN-B-03215:1998.

Zakres strefy docisku wyznacza się z równania (32) PN-B-03215:1998.

 $x^{3}$  + 3px<sup>2</sup> + k(x-1)(1+p) = x<sup>3</sup> + 3(-0.195)x<sup>2</sup> + 0.081(x-1.100)(1.100+(-0.195)) = 0

 $x = 0.659$  [m]

Sprawdzenie nośności kotwi rozciąganych.

$$
F_t = \frac{N_c (p+x/3)}{1-x/3} = \frac{1000.0(-0.195+0.659/3)}{1.100-0.659/3} = 28.066 \text{ [kN]}
$$

 $F_t$  = 28.1 [kN] <=  $nS_R$  = 2 107.0 = 214.0 [kN]

Nie przekroczona nośność kotwi rozciąganych.

Sprawdzenie naprężeń maksymalnych pod blachą podstawy.

$$
\sigma_{\rm c} = \frac{2(N_{\rm c} + F_{\rm t})}{xb} = \frac{2(1000.0 + 28.1)}{0.659 \ 0.50} = 6239.0 \ \text{[kN/m}^2\text{]}
$$

 $\sigma_c$  = 6.239 [MPa] <= f<sub>b</sub> = 8.880 [MPa]

Naprężenia pod blachą podstawy są mniejsze niż wytrzymałość obliczeniowa podstawy na docisk.

# **Obliczenia grubość blachy poziomej.**

Grubość blachy podstawy określa się jako maksymalną grubość płyt, na które jest ona podzielona, zgodnie z załącznikiem B, PN-B-03215:1998.

Płyty mogą mieć następujące schematy podparcia: wspornik, płyta podparta na trzech krawędziach, płyta podparta na czterech krawędziach.

Są one zginane od odporu fundamentu.

Wspornik.

Długość płyty wspornikowej  $L_1 = 0.08$  [m]

 $\omega_1$  = 1.73 L<sub>1</sub> = 1.73 0.08 = 0.145

$$
T_1 = \omega_1 (\frac{\sigma_c}{f_d})^{0.5} = 0.145(\frac{6239.024 \ 10^{-10}}{285.0})^{0.5} = 0.022 \text{ [m]}
$$

Płyta prostokątna podparta na trzech krawędziach.

Długość krawędzi swobodnej płyty  $L_2 = 0.30$  [m]

Długość drugiej krawędzi płyty  $B_2 = 0.45$  [m]

Współczynnik z tablicy B.2 PN-B-03215:1998  $\omega_2$  = 0.213

$$
T_2 = \omega_2 \left( \frac{\sigma^c}{f_d} \right)^{0.5} = 0.213 \left( \frac{6239.024 \ 10^{-10}}{285.0} \right)^{0.5} = 0.032 \text{ [m]}
$$

Płyta prostokątna podparta na czterech krawędziach.

Długość krawędzi dłuższej płyty  $L_3 = 0.27$  [m]

Długość krawędzi krótszej płyty  $B_3 = 0.17$  [m]

Współczynnik z tablicy B.2 PN-B-03215:1998  $\omega_3$  = 0.115

$$
T_3 = \omega_3 \left( \frac{\sigma^c}{f_d} \right)^{0.5} = 0.115 \left( \frac{6239.024 \ 10^{-10}}{285.0} \right)^{0.5} = 0.017 \text{ [m]}
$$

Minimalna grubość blachy podstawy powinna być większa od maksymalnej grubości płyt.

 $T_{min}$  = max( $T_1$ ,  $T_2$ ,  $T_3$ ) = max(0.022, 0.032, 0.017) = 0.032 [m]

 $T_{\text{obl}} = 0.032 \text{ m} \le T_{\text{przviete}} = 0.032 \text{ m}$ 

Prawidłowo przyjęta grubość blachy poziomej.

# **Obliczenia spoin poziomych.**

Spoina pachwinowa.

Sprawdzenie warunków konstrukcyjnych grubości spoin pachwinowych.

 $0.2t_{\text{max}} \le a \le 0.7t_{\text{min}}$ , a >= 3mm

 $0.2$  32.0 = 6.4 [mm] <= 7.0 [mm] <= 0.7 16.0 = 11.2 [mm]

Poprawnie przyjęto grubość spoiny, ze względu na warunki konstrukcyjne.

Sprawdzenie nośności spoiny pachwinowej.

Założono, że spoiny przy kształtowniku nie współpracują.

Sumaryczna długość spoin  $\Sigma L_{\text{so}} = 3.840$  [m]

Całkowity moment bezwładności spoin poziomych  $I_{sp} = 0.002770$  [m<sup>4</sup>]

Wyznaczenie składowych naprężeń.

Od siły pionowej i momentu zginającego:

 $\sigma_{\text{max}}$  =  $\frac{N}{a_{\sum L_{sp}}}$  +  $\frac{Mx_{\text{max}}}{L_{sp}}$  =  $\frac{1000.0}{0.0073.840}$  +  $\frac{355.0}{0.002770}$  = 105133.8 [kN/m<sup>2</sup>]

 $\sigma_{\text{prost}}$  =  $\tau_{\text{prost}}$  =  $\frac{\sigma_{\text{max}}}{1.4142}$  =  $\frac{105.1}{1.4142}$  = 74.3 [MPa]

Od siły rozwarstwiającej:

Parametry geometryczne przekroju złożonego z blach pionowych i blachy podstawy, położonego po zewnętrznej stronie kształtownika.

Położenie osi obojętnej przekroju ysr = 0.294 [m]

Moment bezwładności przekroju  $I_x = 0.003598$  [m<sup>4</sup>]

Moment statyczny blachy podstawy względem osi obojętnej S = 0.004443 [m<sup>3</sup>]

Siła poprzeczna w przekroju V $_{\alpha}$  = 924.6 [kN]

Naprężenia styczne (rozwarstwiające)

 $\tau_{\text{równ}} = \frac{V_{\alpha}S}{I_{\alpha}4a} = \frac{924.6 \text{ } 0.004443}{0.003598 \text{ } 4 \text{ } 0.007} = 163079.4 \text{ [kN/m}^2\text{]}$ 

Warunek wytrzymałości wzór (93) PN-90/B-03200:

 $\chi$ (  $\sigma$ prost $^2$  + 3( $\sigma$ równ $^2$  +  $\sigma$  prost $^2$ ) ) $^{0.5}$  <= fd

0.8(  $74.3^2 + 3(163.1^2 + 74.3^2)$  )<sup>0.5</sup> = 271.3 [MPa] <=  $f_a$  = 285.0 [MPa] Nośność spoin poziomych jest wystarczająca.

# **Obliczenia spoin pionowych.**

W połączeniu są cztery spoiny pionowe pachwinowe.

Sprawdzenie warunków konstrukcyjnych grubości spoin pachwinowych.

 $0.2t_{\text{max}} \le a \le 0.7t_{\text{min}}$ , a >= 3mm

 $0.2$  10.0 = 2.0 [mm] <= 7.0 [mm] <= 0.7 10.0 = 7.0 [mm]

Poprawnie przyjęto grubość spoiny, ze względu na warunki konstrukcyjne.

Wyznaczenie siły przenoszonej przez pojedynczą spoinę.

$$
N_{\text{spoina}} = 0.25 (N + \frac{M}{X_{\text{rozstaw}}}) = 0.25(1000.0 + \frac{355.0}{0.15}) = 857.9 \text{ [kN]}
$$
  

$$
N_{\text{svoina}} = 0.858
$$

$$
\tau = \frac{N_{\text{spoina}}}{a1} = \frac{0.858}{0.007 \ 0.85} = 144.2 \text{ [MPa]} \le \alpha_{\text{rofm}} f_a = 0.7 \ 305.0 = 213.5 \text{ [MPa]}
$$

Nośność spoin nie jest przekroczona.

# **Obliczenia blach pionowych.**

Parametry geometryczne przekroju złożonego z blach pionowych i blachy podstawy, położonego po zewnętrznej stronie kształtownika.

Położenie osi obojętnej przekroju  $y_{sr} = 0.294$  [m]

Moment bezwładności przekroju  $I_x = 0.003598$  [m<sup>4</sup>]

Pole przekroju przenoszącego siłę tnącą (tylko blachy pionowe) A $_{\rm v}$  = 0.0272 [m<sup>2</sup>]

Siła poprzeczna w przekroju  $V_a$  = 924.6 [kN]

Moment zginający w przekroju  $M_a$  = 244.0 [kNm]

Sprawdzenie nośności żeberek na ścinanie.

 $V_r = 0.58A_v f_d = 0.58$  0.0272 305.0 10<sup>3</sup> = 4811.7 [kN] >=  $V_a$  = 924.6 [kN]

Nośność blach pionowych na ścinanie jest wystarczająca.

Sprawdzenie maksymalnych naprężeń w blachach pionowych.

 $\sigma_{\text{max}} = \frac{M_a (T_{\text{B120a}} + H_{\text{B1210m}} - y_{\text{ar}})}{I_x} = \frac{244.0 \text{ 10}^{-3} (0.032+0.850-0.294)}{0.003598} = 39.9 \text{ [MPa]} \le f_a = 305.0 \text{ [MPa]}$ 

Maksymalne naprężenia w blachach pionowych nie są przekroczone.

# **Sprawdzenie nośności belek kotwiących**

Dane potrzebne do sprawdzenia nośności belek kotwiących. Wskaźnik wytrzymałości dwóch belek ceowych W $_{\rm s}$  = 0.000121 [m $^3$ ] Maksymalny moment zginający w belkach  $M_{\text{max}} = 1.7$  [kNm] Wyznaczenie maksymalnych naprężeń w belkach kotwiących.

 $\sigma_{\text{max}}$  =  $\frac{M_{\text{max}}}{W_s}$  =  $\frac{1.7 \ 10^{-3}}{0.000121}$  = 13.929 [MPa] >= f<sub>d</sub> = 305.0 [MPa]

Nośność belek kotwiących na zginanie jest wystarczająca.